# **ORACLE FLEXCUBE Accelerator Pack 12.3 – Product Catalogue**

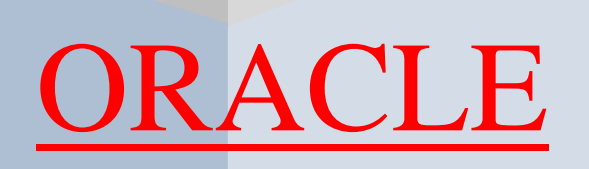

# FINANCIAL SERVICES

Accelerator Pack – Product Catalogue **Page 1 Page 1 of 29** 

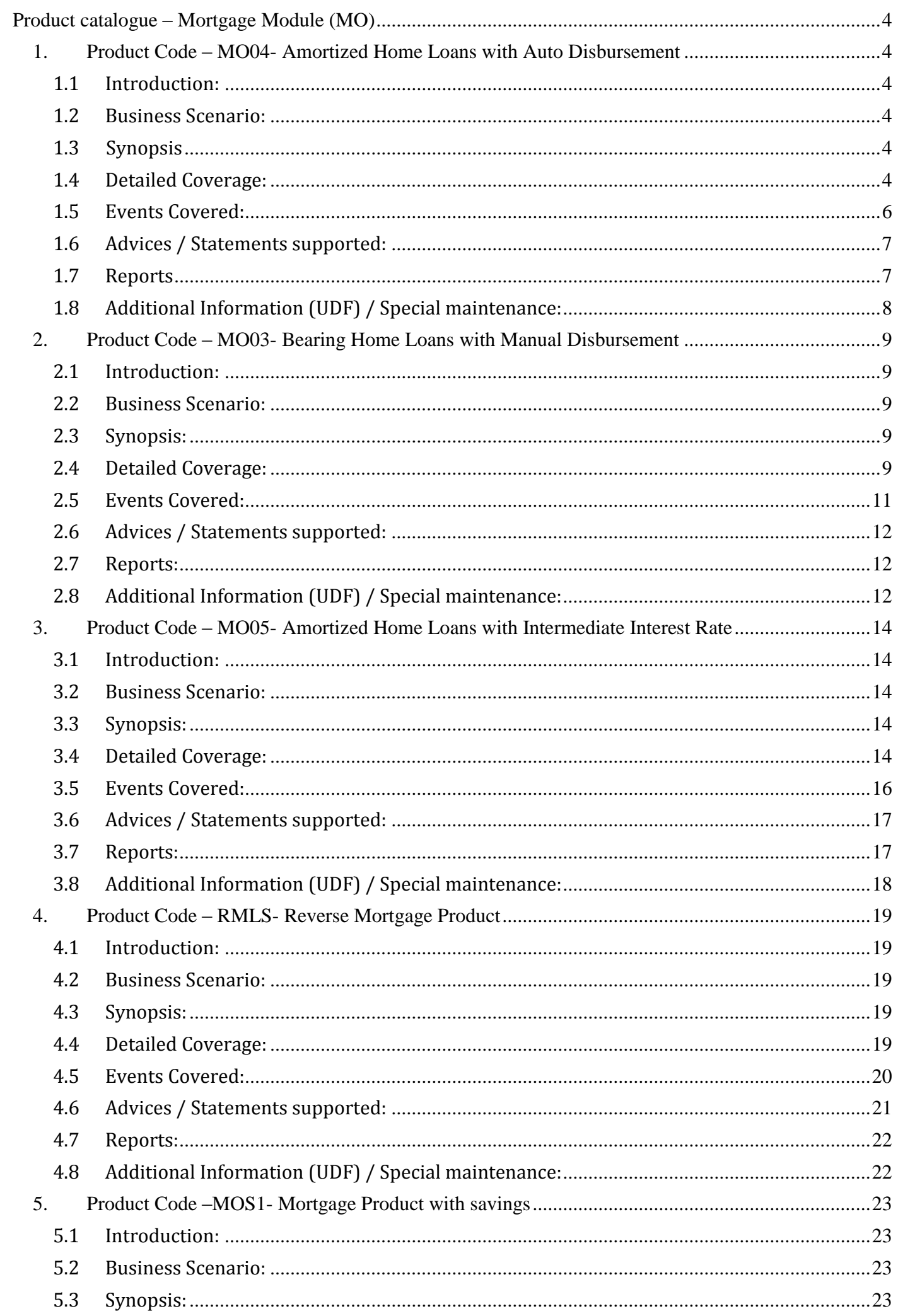

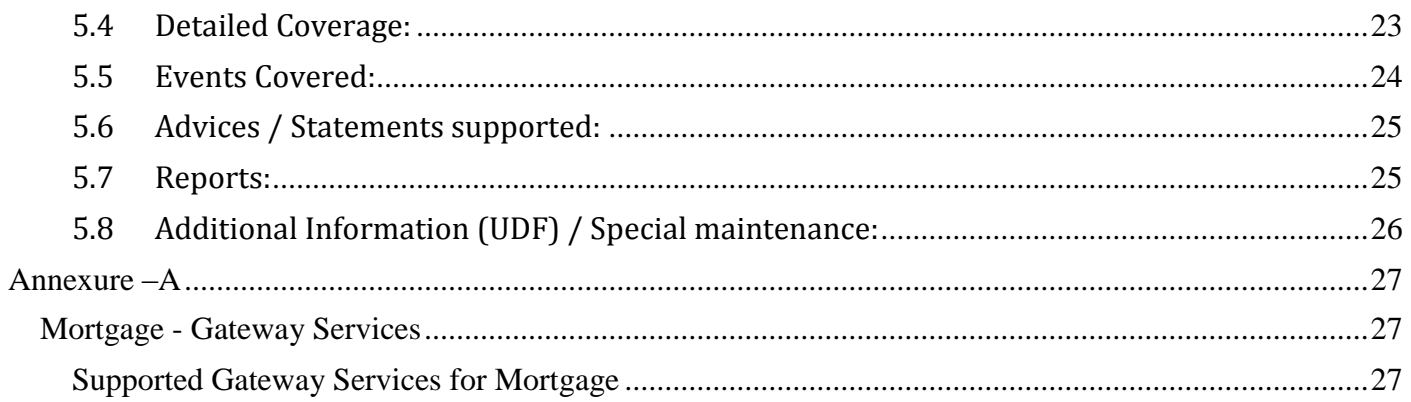

## <span id="page-3-0"></span>**Product catalogue – Mortgage Module (MO)**

## <span id="page-3-1"></span>**1. Product Code – MO04- Amortized Home Loans with Auto Disbursement**

#### <span id="page-3-2"></span>**1.1 Introduction:**

This product can be used to create home loans using dual formulae (Simple & Amort). It comprises two different schedule definition one with Simple and another with Amortized reducing type formula. Prepayment penalty, Penalty on overdue interest & principal, Status processing, Provisioning, Ad hoc charges, Handlings charges, Processing charges, Service tax on charges are handled in this product.

#### <span id="page-3-3"></span>**1.2 Business Scenario:**

Mortgages Loan with bearing & Amortized interest calculation type can be booked.

Interest calculation is based on principal expected and is amortized based on frequencies.

Overdue penalty calculation based on principal schedule overdue and interest schedule overdue.

Assigning status to loans based on overdue days.

Income recognition is stopped based on status movement.

Unrecognized interest is reversed based on status movement.

Reporting assets in different heads based on status movement.

Automatic reverse status movements and rebooking reversed interest amounts based on payments.

Automatic rollover of principal and interest defined during maturity of loan.

#### <span id="page-3-4"></span>**1.3 Synopsis**

- This product can be used to create amortized Mortgage contracts suitable for home loans.
- The contracts created through this product contain Rate Plan Windows. During this period, the customer is free to change his interest rate plan.
- Notary confirmation is required to initiate the contracts created through this product.
- A maximum cap on the principal repayment holiday period is defined at the product level. The Interest only period in the contract cannot exceed this limit.

#### <span id="page-3-5"></span>**1.4 Detailed Coverage:**

Preferences:

Disbursement Mode

- o Auto
- Rate (Cross currency transaction preference)
	- o Normal Variance : 10
	- o Maximum Variance: 20
	- o Standard Middle rate is used
- Liquidation Mode
	- o Auto liquidation
- Holiday treatment for all schedules
	- o Holidays ignored
- Account preferences
	- o Liquidate back value dated schedules allowed
	- o Interest statement is enabled
	- o Back period entry allowed
	- o Notary Confirmation required is enabled.
	- o Amend Past Paid schedules allowed.
- Rollover
	- o Automatic rollover
	- o Rolled over by days
	- o Contract UDEs are captured during rollover
	- o Custom rollover is allowed.
	- o Rollover schedule type is based on contract schedules.
	- o Principal and interest are rolled over during automatic rollover.
- Re-computation of Amortization Loan at Amendments
	- o Change Installment action is followed
	- o Installment Calculation Type followed is Multiple Installments
- Prepayment of loan
	- o Basis of re-computing the schedules is change EMI.
	- o Prepayment is effective from value date of payment.
	- o Prepayment Equated Monthly Installment type is Multiple Installment
- Rate Plan Change Frequency
	- o Tenor is 3 Months
- Rate Plan Window
	- o Tenor is 3 Days
- Interest Preference
	- o Interest only is period to be given maximum of 10 months.

Principal Component:

- Disbursement schedule starts from value date of contract.
- No grace period is allowed for this component.

Main Interest Component:

- Based on principal expected balance.
- This component has simple formula to calculate first repayment schedule.
- Remaining repayment schedules uses amortized formula to calculate the EMI amount which includes principal and interest across schedules Accrued Daily.
- Interest type can be fixed or floating.
- Interest calculation method is Actual / 365.
- No grace period is allowed for this component.
- Repayment schedule starts from value date of contract and schedule frequency is monthly.
- Rate revision schedule starts from value date of contract and schedule frequency is monthly.

Processing charge component:

- Minimum and maximum charges UDE are maintained.
- Any amount can be input during booking of contract.
- If calculated charge is less than minimum charge, then minimum charge is collected.
- If calculated charge is more than maximum charge, then maximum charge is collected.

Ad hoc charge component:

Any amount could be charged at any time during the lifecycle of the contract.

Handling charge

• For handling charge any amount can be input during contract booking.

Penalty on overdue interest component:

- Penalty is calculated based on main interest schedule overdue.
- Separate rate can be maintained for calculation of penalty.

Penalty on overdue principal component:

- Penalty is calculated based on principal schedule overdue.
- Separate rate can be maintained for calculation of penalty.

Prepayment Penalty component:

- Penalty is calculated on prepaid amount.
- Separate rate can be maintained for prepayment penalty

Service tax component:

• Service tax is calculated on processing charge

Provision component:

- Provision is calculated based on Customer Credit Rating.
- Depending on the Credit rating of the Customer Different rate of Provision Is applied.

#### <span id="page-5-0"></span>**1.5 Events Covered:**

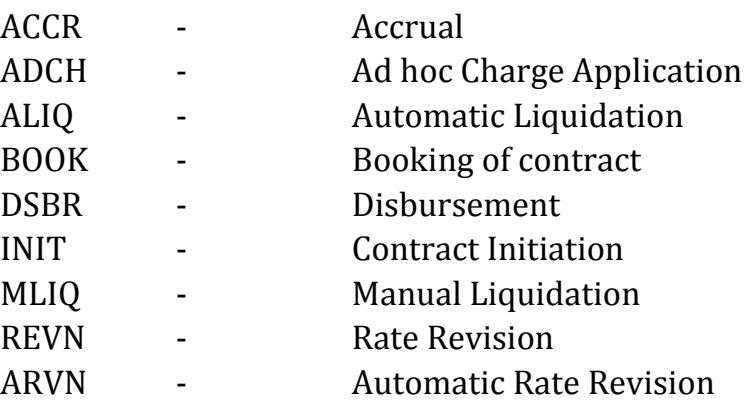

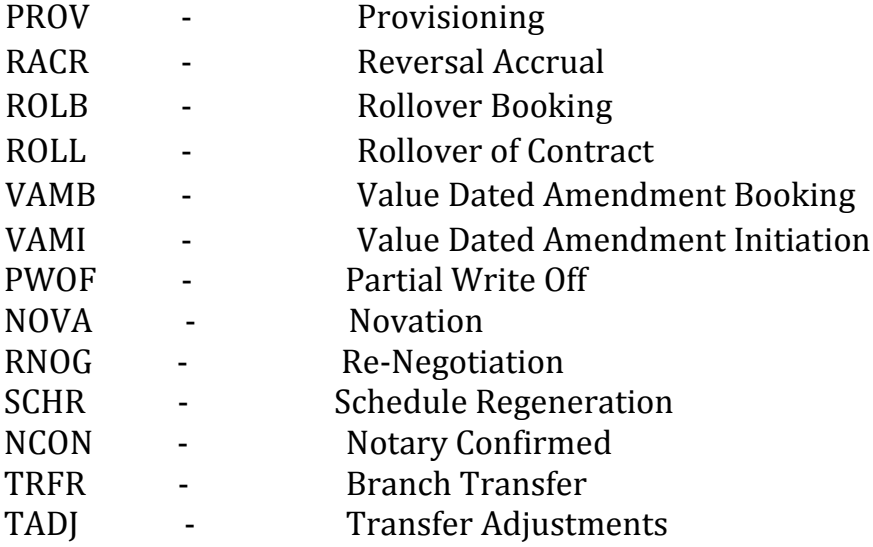

## <span id="page-6-0"></span>**1.6 Advices / Statements supported:**

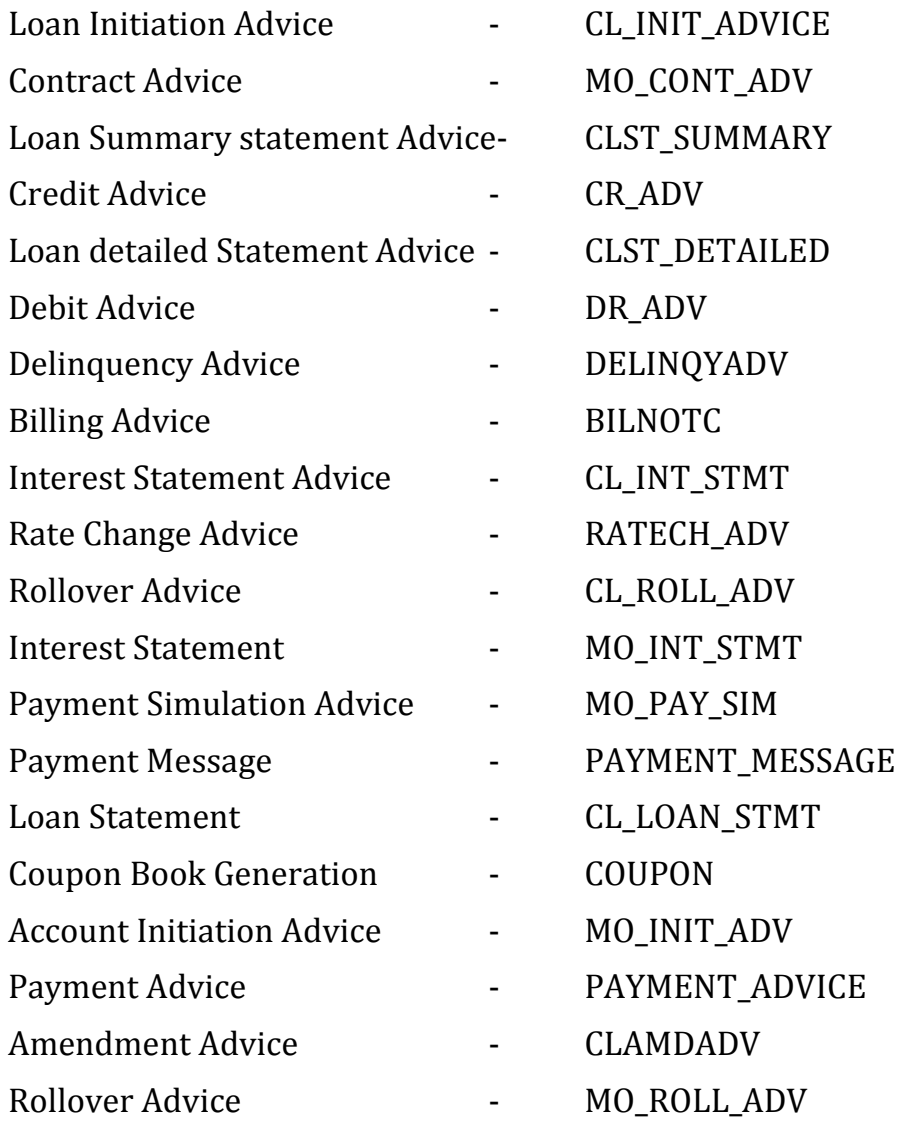

## <span id="page-6-1"></span>**1.7 Reports**

## Loan maturity report

Accrual Control list

Overdue Schedule Report

Periodic Rate Revision Report

Customer Loan Agreement

Interest Calculation Analysis

Loan History

Loan Register

Event Report

Adverse Status Report

Loan Rollover Monitoring Report

Linked contract Utilization Report

# <span id="page-7-0"></span>**1.8 Additional Information (UDF) / Special maintenance:**

UDF:

- Character UDF RL\_CORPORATE
- Number UDF LOAN\_CUST\_PAN\_NUMBER
- Date UDF LOAN\_DATE

## MIS:

- MIS Group
	- o MIS\_GRP1
- Pool Code
	- o POOL1
- MIS Classes
	- o COS\_CENTR
	- o LOAN\_TYPE
	- o LOAN\_TERM

## <span id="page-8-1"></span><span id="page-8-0"></span>**2. Product Code – MO03- Bearing Home Loans with Manual Disbursement**

#### **2.1 Introduction:**

This product can be used to create home loans using dual formulae (Simple & Amort). It comprises two different schedule definition one with Simple and another with Amortized reducing type formula. Till full disbursement of loan pre EMI interest calculated. Prepayment penalty, Penalty on overdue interest & principal, Status processing, Provisioning, Ad hoc charges, Handlings charges, Processing charges, Service tax on charges are handled in this product.

### <span id="page-8-2"></span>**2.2 Business Scenario:**

Mortgages Loan with bearing & Amortized interest calculation type can be booked.

Interest calculation is based on principal expected and is amortized based on frequencies.

Overdue penalty calculation based on principal schedule overdue and interest schedule overdue.

Assigning status to loans based on overdue days.

Income recognition is stopped based on status movement.

Unrecognized interest is reversed based on status movement.

Reporting assets in different heads based on status movement.

Automatic reverse status movements and rebooking reversed interest amounts based on payments.

Automatic rollover of principal and interest defined during maturity of loan.

#### <span id="page-8-3"></span>**2.3 Synopsis:**

- This product can be used to create amortized Mortgage contracts suitable for home loans with principal repayment holidays.
- The disbursement mode for this product is manual.
- Notary confirmation is required to initiate the contracts created through this product.

## <span id="page-8-4"></span>**2.4 Detailed Coverage:**

Preferences:

- Disbursement Mode
	- o Manual
- Rate (Cross currency transaction preference)
	- o Normal Variance : 10
	- o Maximum Variance: 20
	- o Standard Middle rate is used
- Liquidation Mode
	- o Auto liquidation
- Holiday treatment for all schedules
	- o Holidays ignored
- Account preferences
	- o Liquidate back value dated schedules allowed
	- o Interest statement is enabled
	- o Back period entry allowed
	- o Notary Confirmation required is enabled.
	- o Amend Past Paid schedules allowed.
	- o Provisioning Mode is Manual
- Rollover
	- o Automatic rollover
	- o Rolled over by days
	- o Contract UDEs are captured during rollover
	- o Custom rollover is allowed.
	- o Rollover schedule type is based on contract schedules.
	- o Principal and interest are rolled over during automatic rollover.
- Re-computation of Amortization Loan at Amendments
	- o Change Installment action is followed
	- o Prepayment Equated Monthly Installment type is Multiple Installment
- Prepayment of loan
	- o Basis of re-computing the schedules is change EMI.
	- o Prepayment is effective from value date of payment.
	- o Installment Calculation type followed is Multiple installment
- Rate Plan Change Frequency
	- o Tenor is 1 Year
- Rate Plan Window
	- o Tenor is 1 Month

Principal Component:

- Disbursement schedule starts from value date of contract.
- No grace period is allowed for this component.

Main Interest Component:

- Based on principal expected balance.
- This component has simple formula to calculate the pre EMI interest before full disbursement of loan.
- This component also has amortized formula to calculate the same repayment amount which includes principal and interest across schedules.
- Accrued Daily.
- Interest type can be fixed or floating.
- Interest calculation method is Actual / 365.
- No grace period is allowed for this component.
- Repayment schedule starts from value date of contract and schedule frequency is monthly.
- Rate revision schedule starts from value date of contract and schedule frequency is monthly.

Processing charge component:

- Minimum and maximum charges UDE are maintained.
- Any amount can be input during booking of contract.
- If calculated charge is less than minimum charge, then minimum charge is collected.
- If calculated charge is more than maximum charge, then maximum charge is collected.

Ad hoc charge component:

Any amount could be charged at any time during the lifecycle of the contract.

Handling charge

• For handling charge any amount can be input during contract booking.

Penalty on overdue interest component:

- Penalty is calculated based on main interest schedule overdue.
- Separate rate can be maintained for calculation of penalty.

Penalty on overdue principal component:

- Penalty is calculated based on principal schedule overdue.
- Separate rate can be maintained for calculation of penalty.

Prepayment Penalty component:

- Penalty is calculated on prepaid amount.
- Separate rate can be maintained for prepayment penalty

Service tax component:

• Service tax is calculated on processing charge

Provision component:

- Provision is calculated based on Loan Status.
- Depending on the Credit rating of the Customer Different rate of Provision Is applied.

#### <span id="page-10-0"></span>**2.5 Events Covered:**

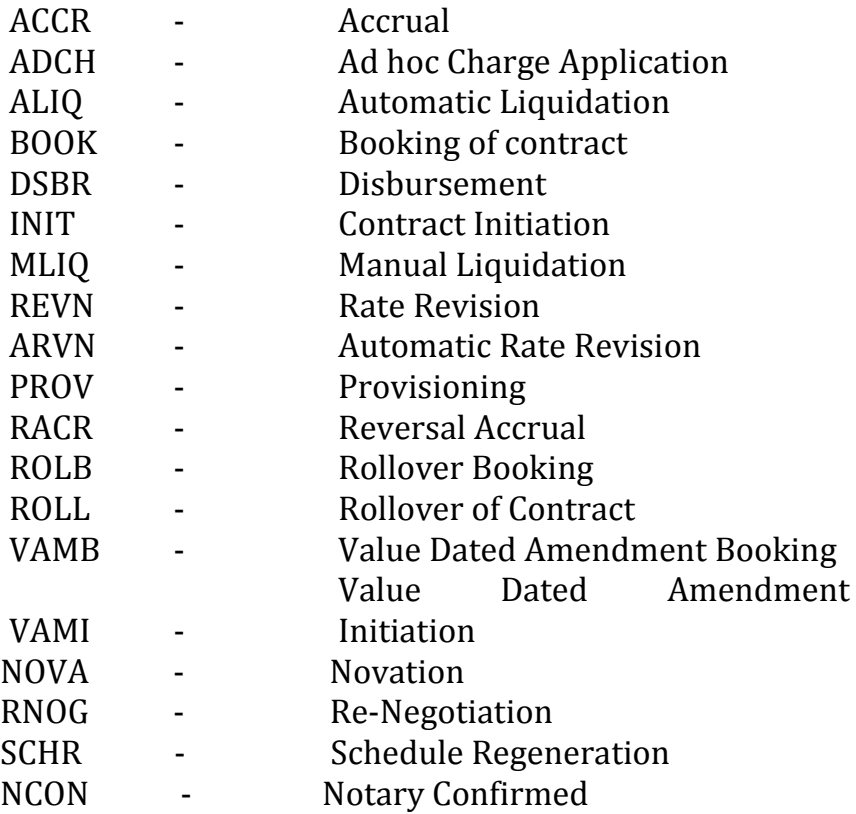

#### <span id="page-11-0"></span>**2.6 Advices / Statements supported:**

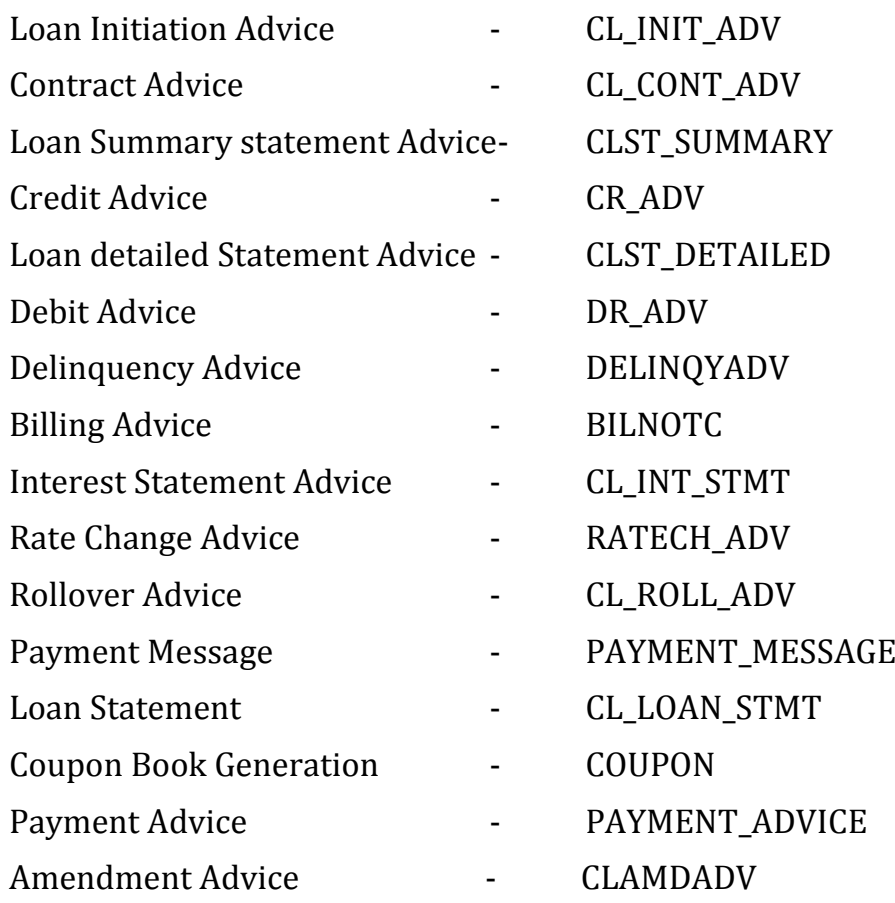

## <span id="page-11-1"></span>**2.7 Reports:**

Loan maturity report Accrual Control list Overdue Schedule Report Periodic Rate Revision Report Customer Loan Agreement Interest Calculation Analysis Loan History Loan Register Event Report Adverse Status Report Loan Rollover Monitoring Report Linked contract Utilization Report

## <span id="page-11-2"></span>**2.8 Additional Information (UDF) / Special maintenance:**

## UDF:

## Character UDF - RL\_CORPORATE

MIS:

- MIS Group
	- o MIS\_GRP1
- Pool Code o POOL2
- MIS Classes
	- o COS\_CENTR
	- o LOAN\_TYPE
	- o LOAN\_TERM

## <span id="page-13-0"></span>**3. Product Code – MO05- Amortized Home Loans with Intermediate Interest Rate**

#### <span id="page-13-1"></span>**3.1 Introduction:**

This product can be used to create home loans with Amort Interest calculation. Schedule type for this loan product is amortized. Prepayment penalty, Penalty on overdue interest & principal, Status processing, Provisioning, Ad hoc charges, Handlings charges, Processing charges, Service tax on charges are handled in this product.

#### <span id="page-13-2"></span>**3.2 Business Scenario:**

Loans with bearing interest type can be booked.

Interest calculation is based on principal expected and is amortized based on frequencies.

Overdue penalty calculation based on principal schedule overdue and interest schedule overdue.

Assigning status to loans based on overdue days.

Income recognition is stopped based on status movement.

An Intermediate formula has been introduced to derive the interest rate for Main interest component

Unrecognized interest is reversed based on status movement.

Reporting assets in different heads based on status movement.

Automatic reverse status movements and rebooking reversed interest amounts based on payments.

Automatic rollover of principal and interest defined during maturity of loan.

#### <span id="page-13-3"></span>**3.3 Synopsis:**

- This product can be used to create amortized Mortgage contracts suitable for home loans.
- The interest rate for the contracts are derived using an intermediate formula

## <span id="page-13-4"></span>**3.4 Detailed Coverage:**

Preferences:

- Disbursement Mode
	- o Auto
- Rate (Cross currency transaction preference)
	- o Normal Variance : 10
	- o Maximum Variance: 20
	- o Standard Middle rate is used
- Liquidation Mode
	- o Auto liquidation
- Holiday treatment for all schedules
	- o Holidays ignored
- Account preferences
	- o Liquidate back value dated schedules allowed
	- o Interest statement is enabled
	- o Back period entry allowed
	- o Notary Confirmation Required is enabled.
	- o Amend Past Paid schedules allowed.
- Rollover
	- o Automatic rollover
	- o Rolled over by days
	- o Contract UDEs are captured during rollover
	- o Custom rollover is allowed.
	- o Rollover schedule type is based on contract schedules.
	- o Principal and interest are rolled over during automatic rollover.
- Re-computation of Amortized Loan at Amendments
	- o Change Installment Action is followed
	- o Installment Calculation type followed is Multiple installments
- Prepayment of loan
	- o Basis of re-computing the schedules is change EMI.
	- o Prepayment is effective from value date of payment.
	- o Prepayment Equated Monthly Installment type is Multiple Installment
- Rate Plan Change Frequency
	- o Tenor is 1 Year
- Rate Plan Window
	- o Tenor is 1 Month

Principal Component:

- Disbursement schedule starts from value date of contract.
- No grace period is allowed for this component.

Main Interest Component:

- Based on principal expected balance.
- This component has simple formula to calculate the pre emi interest before full disbursement of loan.
- This component has amortised formula to calculate the same repayment amount which includes principal and interest across schedules.
- Accrued Daily.
- Interest type can be fixed or floating.
- Interest calculation method is Actual / 365.
- No grace period is allowed for this component.
- Intermediate formula is maintained where in the Main Interest will be calculated based on Z\_INTRMDT\_RATE.
- Repayment schedule starts from value date of contract and schedule frequency is monthly.
- Rate revision schedule starts from value date of contract and schedule frequency is monthly.

Processing charge component:

- Minimum and maximum charges UDE are maintained.
- Any amount can be input during booking of contract.
- If calculated charge is less than minimum charge, then minimum charge is collected.
- If calculated charge is more than maximum charge, then maximum charge is collected.

Ad hoc charge component:

Any amount could be charged at any time during the lifecycle of the contract.

Handling charge

• For handling charge any amount can be input during contract booking.

Penalty on overdue interest component:

- Penalty is calculated based on main interest schedule overdue.
- Separate rate can be maintained for calculation of penalty.

Penalty on overdue principal component:

- Penalty is calculated based on principal schedule overdue.
- Separate rate can be maintained for calculation of penalty.

Prepayment Penalty component:

- Penalty is calculated on prepaid amount.
- Separate rate can be maintained for prepayment penalty

Service tax component:

• Service tax is calculated on processing charge

Provision component:

- Provision is calculated based on Loan Status.
- Depending on the Credit rating of the Customer Different rate of Provision Is applied.

#### <span id="page-15-0"></span>**3.5 Events Covered:**

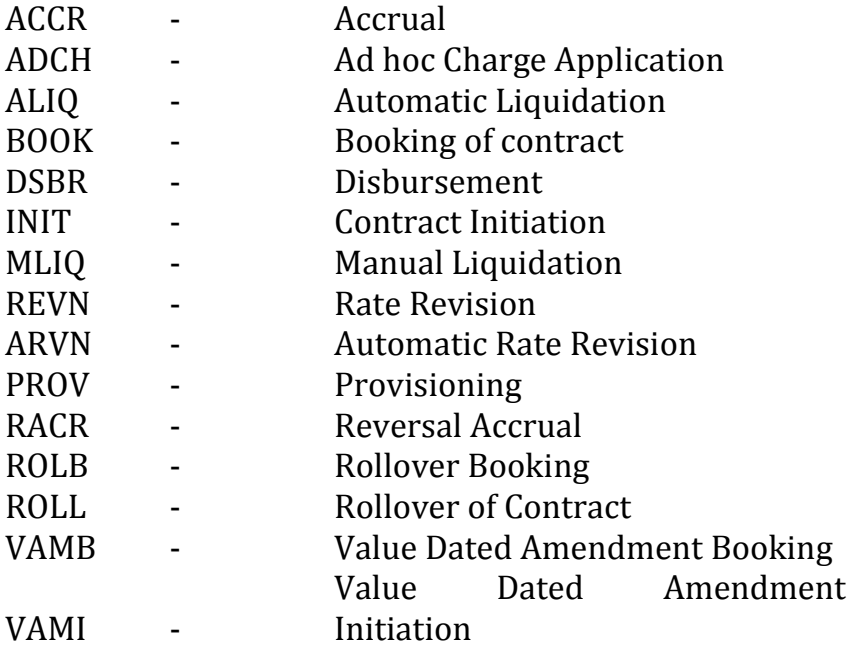

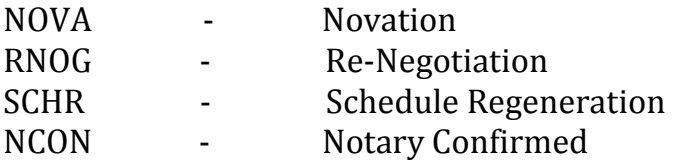

## <span id="page-16-0"></span>**3.6 Advices / Statements supported:**

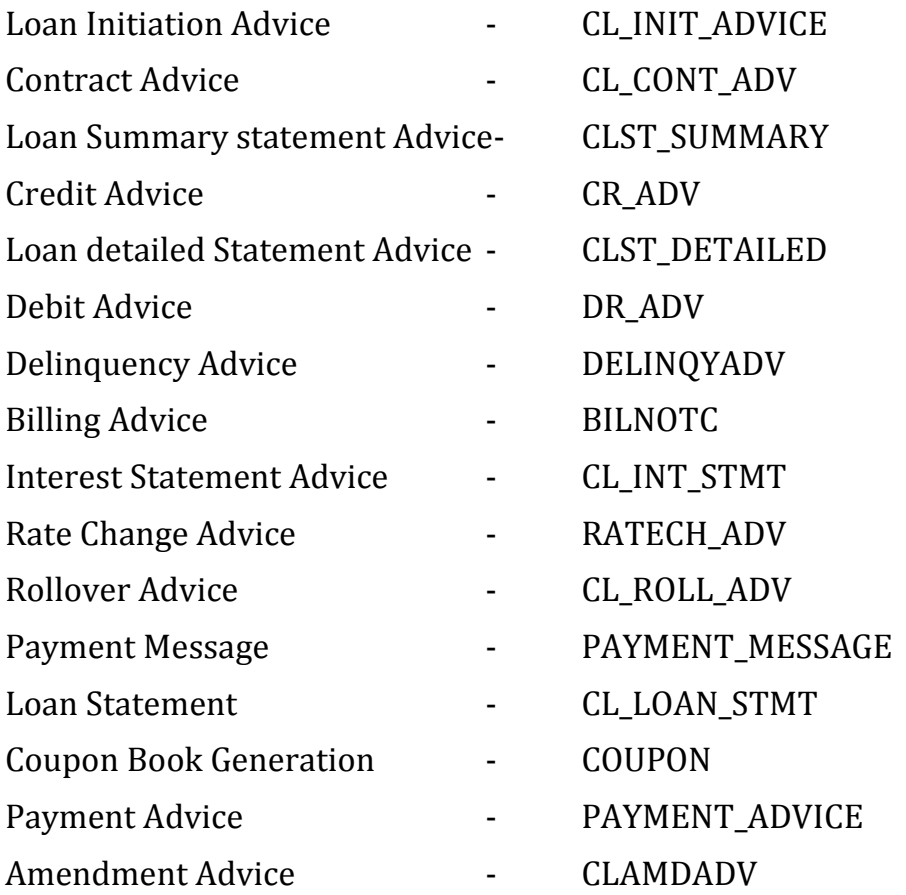

## <span id="page-16-1"></span>**3.7 Reports:**

- Loan maturity report Accrual Control list
- Overdue Schedule Report
- Periodic Rate Revision Report
- Customer Loan Agreement
- Interest Calculation Analysis
- Loan History
- Loan Register
- Event Report

Adverse Status Report Loan Rollover Monitoring Report Linked contract Utilization Report

## <span id="page-17-0"></span>**3.8 Additional Information (UDF) / Special maintenance:**

UDF:

Character UDF - RL\_CORPORATE

MIS:

- MIS Group o MIS\_GRP1
- Pool Code
	- o POOL2
- MIS Classes
	- o COS\_CENTR
	- o LOAN\_TYPE
	- o LOAN\_TERM

## <span id="page-18-0"></span>**4. Product Code – RMLS- Reverse Mortgage Product**

#### <span id="page-18-1"></span>**4.1 Introduction:**

This product can be used to create Reverse Mortgage Loans. Schedule with bullet frequency can be attained for both principal and interest. Multiple disbursement schedules are created for the principal and the interest is calculated on the total disbursed principal. A onetime fee can be collected.

#### <span id="page-18-2"></span>**4.2 Business Scenario:**

Reverse mortgage loans can be booked for senior citizens who own a property. The Principal amount is calculated based on the value of the property and the interest rate.

Interest calculation is based on principal disbursed.

The principal is disbursed to the customer on regular intervals (monthly). The principal and interest is liquidated in a balloon payment on maturity.

#### <span id="page-18-3"></span>**4.3 Synopsis:**

- This product can be used to create Reverse Mortgage contracts suitable for property owners.
- The contracts created through this product will have multiple disbursements and bullet payment schedules.

#### <span id="page-18-4"></span>**4.4 Detailed Coverage:**

Preferences:

- Disbursement Mode
	- o Auto
- Rate (Cross currency transaction preference)
	- o Normal Variance : 10
	- o Maximum Variance: 20
	- o Standard Middle rate is used
- Liquidation Mode
	- o Auto liquidation
- Holiday treatment for all schedules
	- o Holidays ignored
- Account preferences
	- o Liquidate back value dated schedules allowed
	- o Interest statement is enabled
	- o Back period entry allowed
	- o Amend Past Paid schedules allowed.
- Rollover
	- o Manual rollover
	- o Rolled over by days
	- o Contract UDEs are captured during rollover
	- o Custom rollover is allowed.
- o Rollover schedule type is based on contract schedules.
- o Principal and interest are rolled over during automatic rollover.
- Re-computation of Amortized Loan at Amendments
	- o Change Installment action is followed
	- o Installment Calculation type followed is Single installment
- Prepayment of loan
	- o Basis of re-computing the schedules is change EMI.
	- o Prepayment is effective from value date of payment.
	- o Prepay Equated Monthly Installment Type is Single installment

Principal Component:

- Disbursement schedule starts from value date of contract.
- Multiple disbursement schedules are defined.
- Payment schedule is bullet.

Main Interest Component:

- Based on principal expected balance.
- This component has simple formula to calculate the interest on maturity.
- Accrued Daily.
- Interest type is fixed.
- Interest calculation method is Actual / 365.
- Repayment schedule is bullet
- No grace Days for this component
- Verify funds not enabled

Processing charge component:

- Minimum and maximum charges UDE are maintained.
- Any amount can be input during booking of contract.
- If calculated charge is less than minimum charge, then minimum charge is collected.
- If calculated charge is more than maximum charge, then maximum charge is collected.

Ad hoc charge component:

Any amount could be charged at any time during the lifecycle of the contract.

Onetime Fee

- A onetime fee can be collected in a bullet schedule.
- The formula is user defined.

#### <span id="page-19-0"></span>**4.5 Events Covered:**

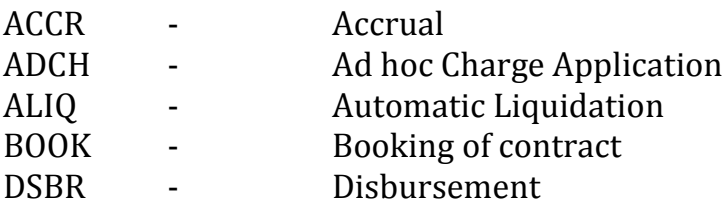

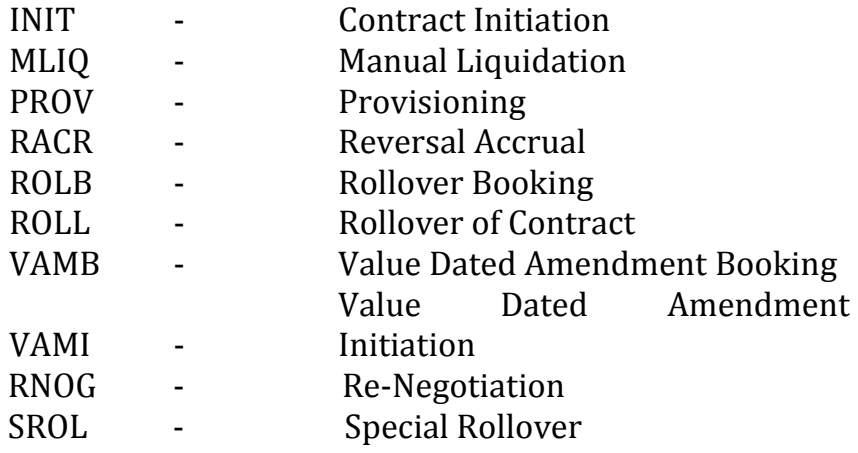

# <span id="page-20-0"></span>**4.6 Advices / Statements supported:**

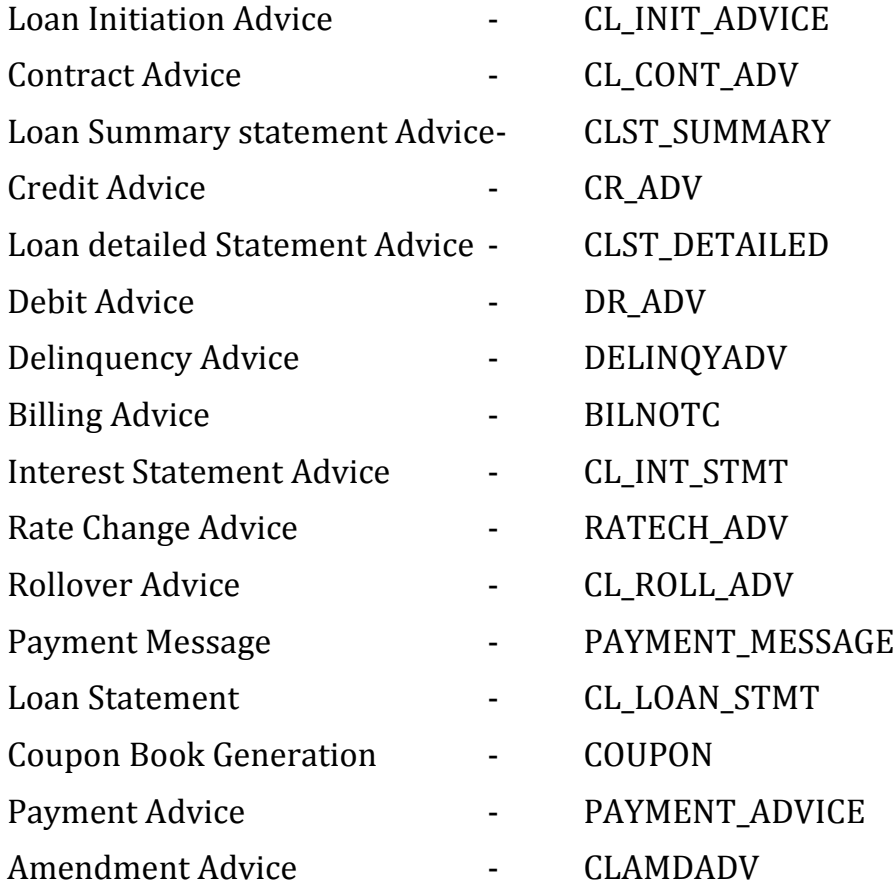

#### <span id="page-21-0"></span>**4.7 Reports:**

Loan maturity report Accrual Control list Overdue Schedule Report Periodic Rate Revision Report Customer Loan Agreement Interest Calculation Analysis Loan History Loan Register Event Report Adverse Status Report Loan Rollover Monitoring Report Linked contract Utilization Report

## <span id="page-21-1"></span>**4.8 Additional Information (UDF) / Special maintenance:**

UDF - NA

MIS:

- MIS Group
	- o MIS\_GRP1
- Pool Code o POOL1
- MIS Classes
	- o COS\_CENTR
	- o LOAN\_TYPE
	- o LOAN\_TERM

## <span id="page-22-0"></span>**5. Product Code –MOS1- Mortgage Product with savings**

#### <span id="page-22-1"></span>**5.1 Introduction:**

If a customer has a savings account with the bank, the banks can provide the benefit of the balance in the account to the customer in his mortgage contract. This product can be used to create Mortgage Loans with a savings component where the customer's savings account will be linked. The customer will have to pay an interest on the difference between the expected mortgage principal and the balance in the Savings Account. The loan is of amortized type.

#### <span id="page-22-2"></span>**5.2 Business Scenario:**

Mortgage loans can be booked with the customers Savings Account linked to the contract

Interest schedule calculation is based on the expected principal.

The actual interest paid is calculated on the difference of the expected principal and the balance in the savings account.

#### <span id="page-22-3"></span>**5.3 Synopsis:**

- This product contains a component called SAVINGS. Accrual for this component fires simultaneously with the Interest. The amount is calculated on the minimum of the balance in the savings account and the expected principal.
- The interest is calculated based on the amortized formula.
- The liquidation mode is manual.

#### <span id="page-22-4"></span>**5.4 Detailed Coverage:**

Preferences:

- Disbursement Mode
	- o Auto
- Rate (Cross currency transaction preference)
	- o Normal variance : 10
	- o Maximum variance: 20
	- o Standard Middle rate is used
- Liquidation
	- o Manual liquidation
- Holiday treatment for all schedules
	- o Holidays ignored
- Account preferences
	- o Liquidate back value dated schedules allowed
	- o Interest statement is enabled
	- o Back period entry allowed
	- o Amend Past Paid schedules allowed.
- Rollover
	- o Manual rollover
	- o Rolled over by days
- o Contract UDEs are captured during rollover
- o Custom rollover is allowed.
- o Rollover schedule type is based on contract schedules.
- o Principal and interest are rolled over during automatic rollover.
- Re-computation of Amortization Loan at Amendments
	- o Change Installment action is allowed
		- o Installment Calculation Type followed is Single installment.
- Prepayment of loan
	- o Basis of re-computing the schedules is change EMI.
	- o Prepayment is effective from value date of payment.
	- o Prepay Equated Monthly Installment Type is Single installment

Principal Component:

Disbursement schedule starts from value date of contract.

Main Interest Component:

- Based on principal expected balance.
- This component has amortized formula to calculate the interest.
- Accrued Daily.
- $\bullet$  Interest type is fixed.
- Interest calculation method is Actual / 365.
- Repayment schedule is monthly
- No Grace Days for this component

Savings component:

- The component and calculation type are 'savings'
- The basis element is CUSTAC BAL. It returns the minimum of the balance in CASA and the expected principal.
- The UDE is INTEREST\_RATE which is the same as the Main Interest.
- Formula type is simple.
- Accrued daily.
- No schedules are simple.

#### <span id="page-23-0"></span>**5.5 Events Covered:**

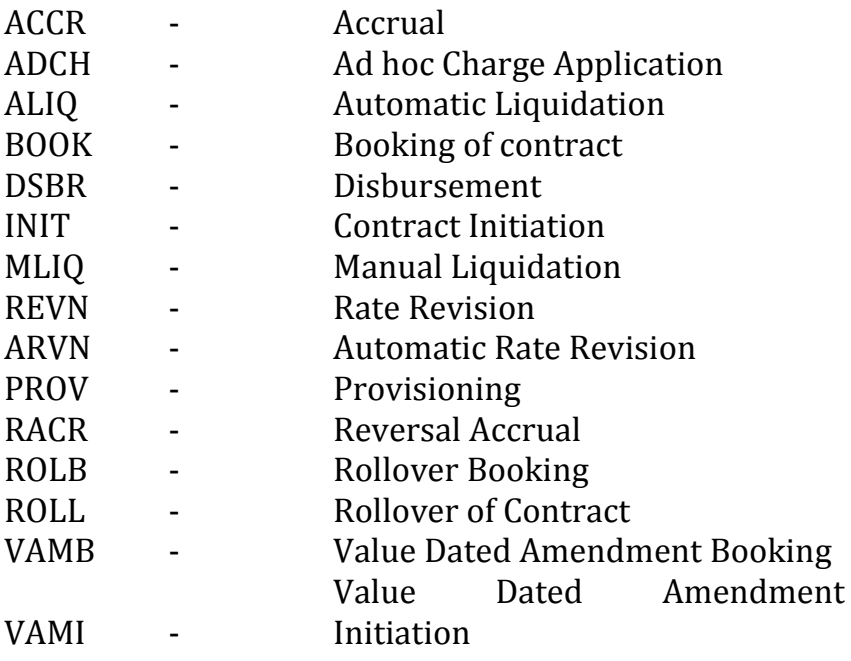

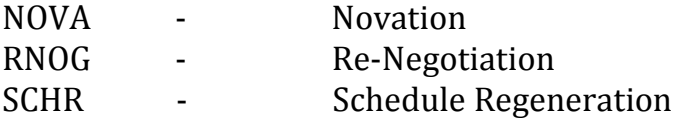

#### <span id="page-24-0"></span>**5.6 Advices / Statements supported:**

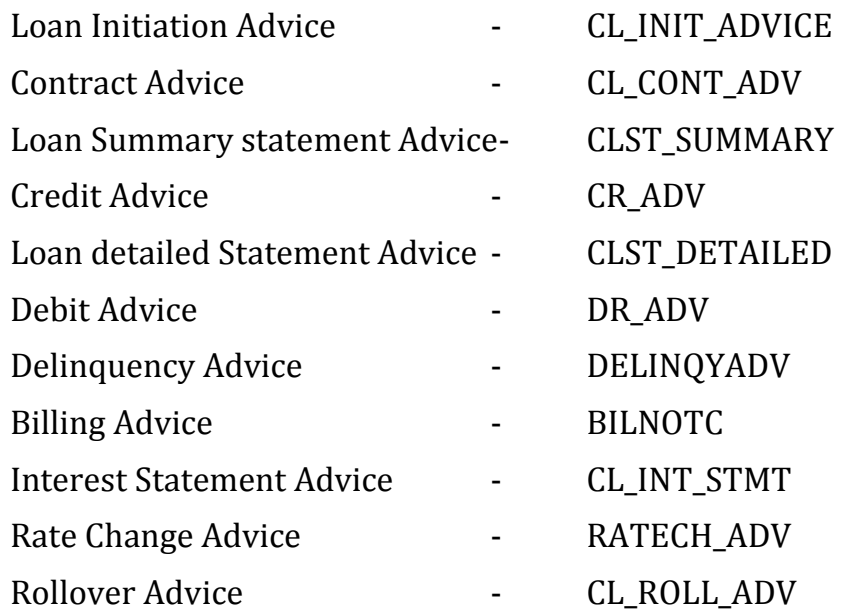

### <span id="page-24-1"></span>**5.7 Reports:**

Loan maturity report Accrual Control list Overdue Schedule Report Periodic Rate Revision Report Customer Loan Agreement Interest Calculation Analysis Loan History Loan Register Event Report Adverse Status Report Loan Rollover Monitoring Report Linked contract Utilization Report

## <span id="page-25-0"></span>**5.8 Additional Information (UDF) / Special maintenance:**

UDF – NA

MIS:

- MIS Group
	- o MIS\_GRP1
- Pool Code
	- o POOL1
- MIS Classes
	- o COS\_CENTR
	- o LOAN\_TYPE
	- o LOAN\_TERM

## <span id="page-26-0"></span>**Annexure –A**

#### <span id="page-26-1"></span>**Mortgage - Gateway Services**

Oracle FLEXCUBE is using synchronous and asynchronous gateway services to ensure data flow from external system to FCUBS in XML format.

Bank can use gateway services for communicating external system to FLEXCUBE. Mortgage module is also supporting gateway operations.

#### <span id="page-26-2"></span>**Supported Gateway Services for Mortgage**

Following gateway services are major contributor to Mortgage Module

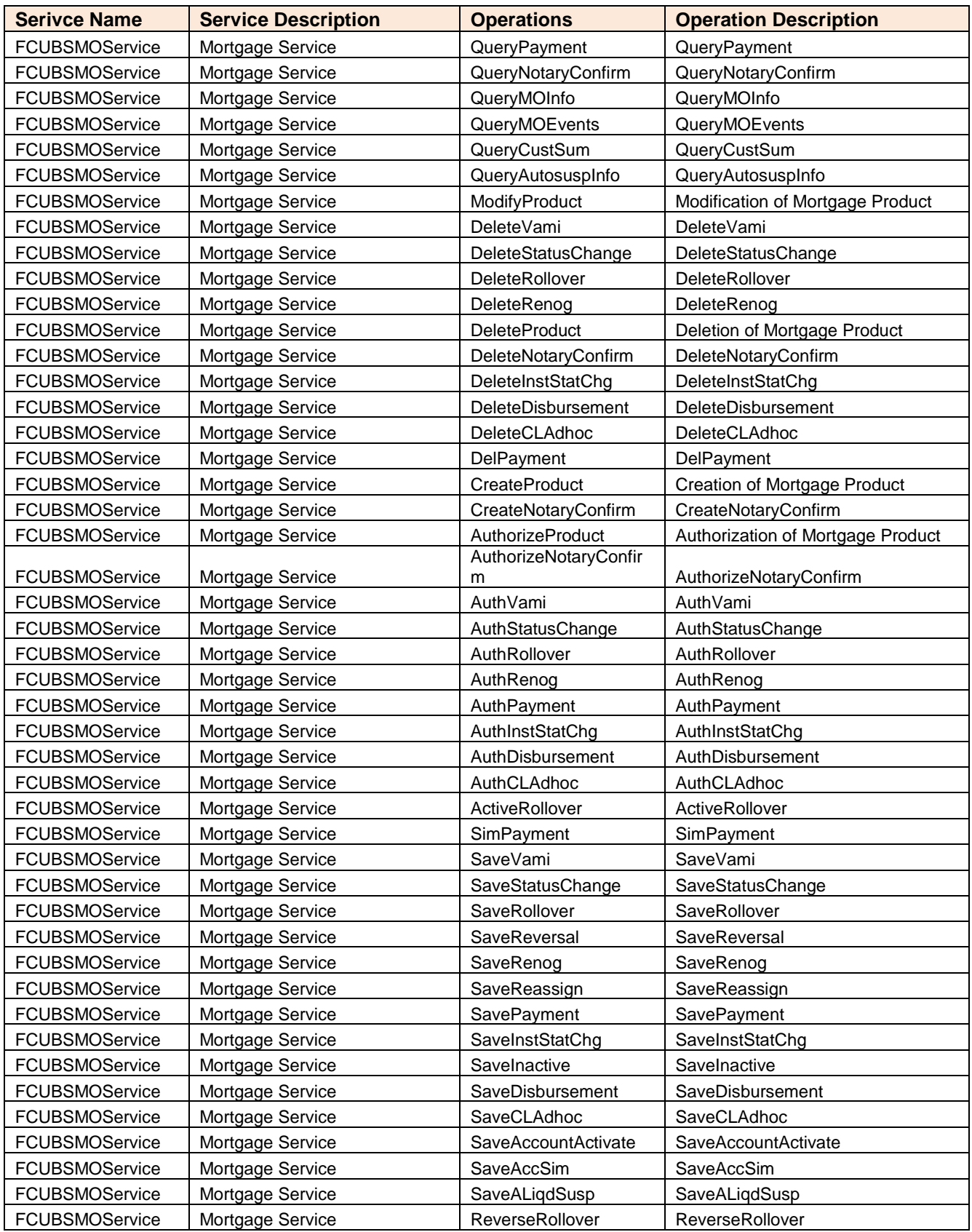

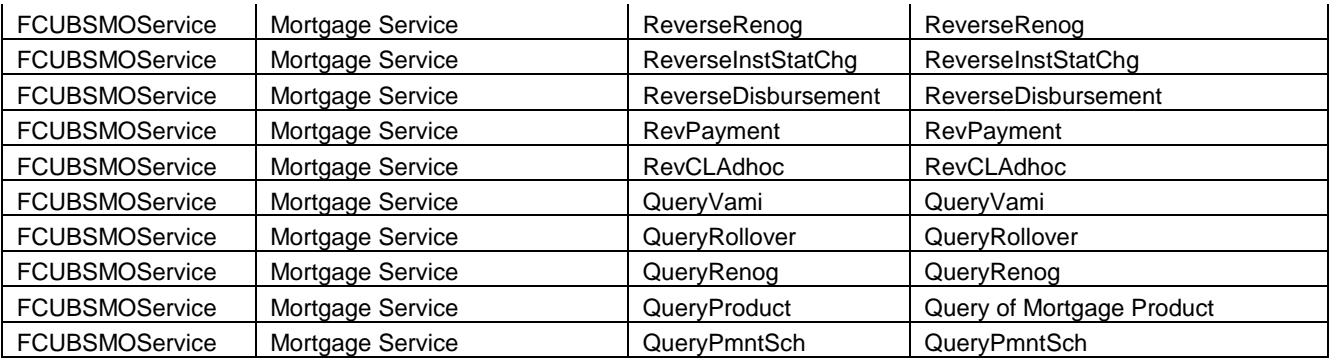

# ORACLE

Oracle Financial Services Software Limited

Oracle Park Off Western Express Highway Goregaon (East) Mumbai, Maharashtra 400 063 India Worldwide Inquiries: Phone: +91 22 6718 3000 Fax:+91 22 6718 3001

[www.oracle.com/financialservices/](http://www.oracle.com/financialservices/)

Copyright © 2015 , Oracle and/or its affiliates. All rights reserved.

Oracle and Java are registered trademarks of Oracle and/or its affiliates. Other names may be trademarks of their respective owners.

U.S. GOVERNMENT END USERS: Oracle programs, including any operating system, integrated software, any programs installed on the hardware, and/or documentation, delivered to U.S. Government end users are "commercial computer software" pursuant to the applicable Federal Acquisition Regulation and agency-specific supplemental regulations. As such, use, duplication, disclosure, modification, and adaptation of the programs, including any operating system, integrated software, any programs installed on the hardware, and/or documentation, shall be subject to license terms and license restrictions applicable to the programs. No other rights are granted to the U.S. Government.

This software or hardware is developed for general use in a variety of information management applications. It is not developed or intended for use in any inherently dangerous applications, including applications that may create a risk of personal injury. If you use this software or hardware in dangerous applications, then you shall be responsible to take all appropriate failsafe, backup, redundancy, and other measures to ensure its safe use. Oracle Corporation and its affiliates disclaim any liability for any damages caused by use of this software or hardware in dangerous applications.

This software and related documentation are provided under a license agreement containing restrictions on use and disclosure and are protected by intellectual property laws. Except as expressly permitted in your license agreement or allowed by law, you may not use, copy, reproduce, translate, broadcast, modify, license, transmit, distribute, exhibit, perform, publish or display any part, in any form, or by any means. Reverse engineering, disassembly, or de-compilation of this software, unless required by law for interoperability, is prohibited.

The information contained herein is subject to change without notice and is not warranted to be error-free. If you find any errors, please report them to us in writing.

This software or hardware and documentation may provide access to or information on content, products and services from third parties. Oracle Corporation and its affiliates are not responsible for and expressly disclaim all warranties of any kind with respect to third-party content, products, and services. Oracle Corporation and its affiliates will not be responsible for any loss, costs, or damages incurred due to your access to or use of third-party content, products, or services.